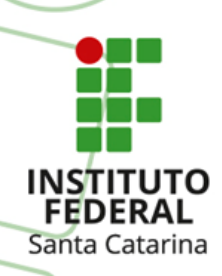

#### **MINISTÉRIO DA EDUCAÇÃO**

SECRETARIA DE EDUCAÇÃO PROFISSIONAL E TECNOLÓGICA INSTITUTO FEDERAL DE EDUCAÇÃO, CIÊNCIA E TECNOLOGIA DE SANTA CATARINA FIC – PROGRAMAÇÃO DE CLP BÁSICO

#### MATERIAL 4 (FIC Programação Básica CLP Básico)

*Prof. Rogério da Silva*

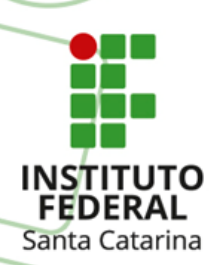

## **Abrindo o Software da WEG família TPW03**

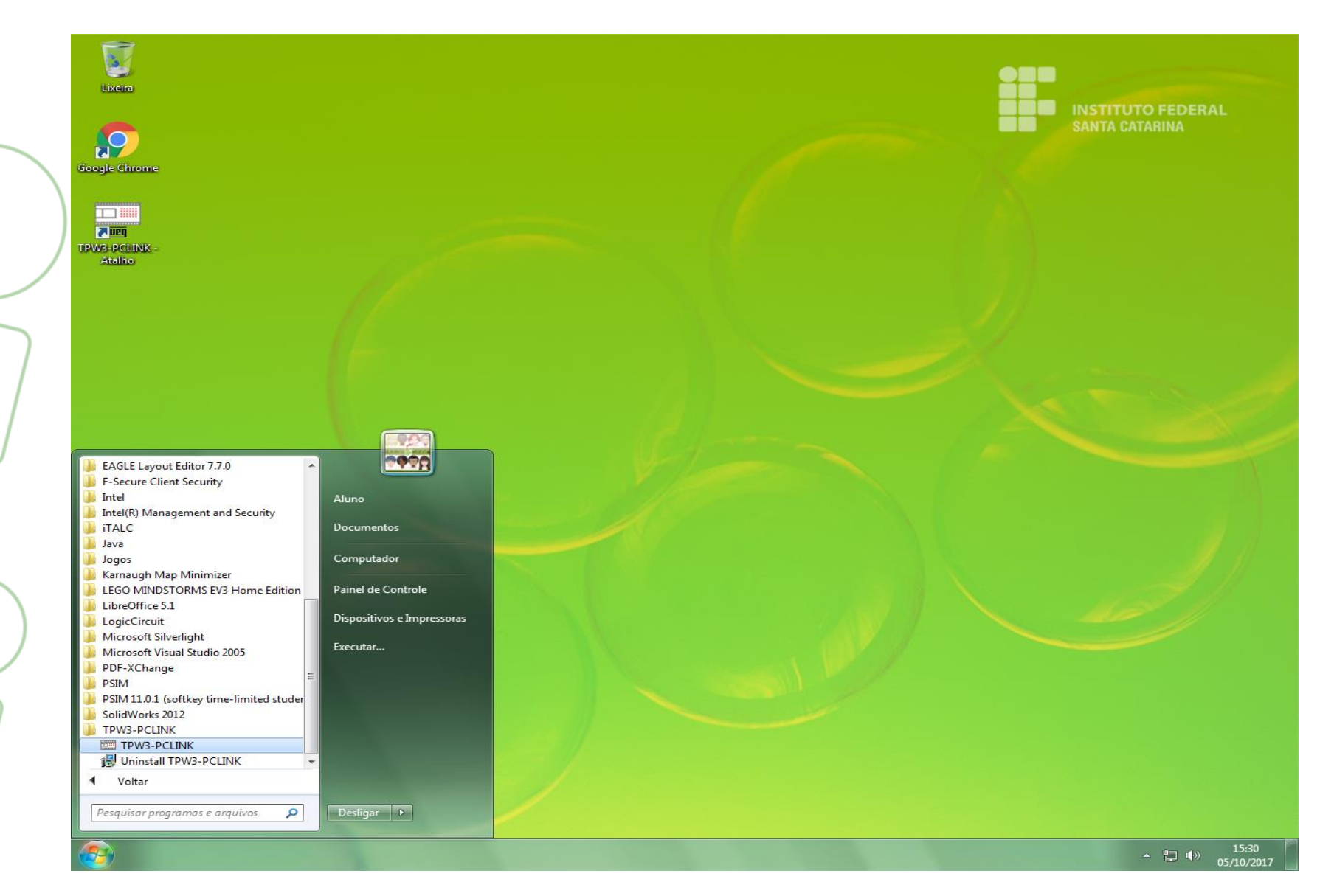

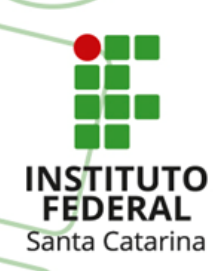

## **Abrindo o Software da WEG família TPW03**

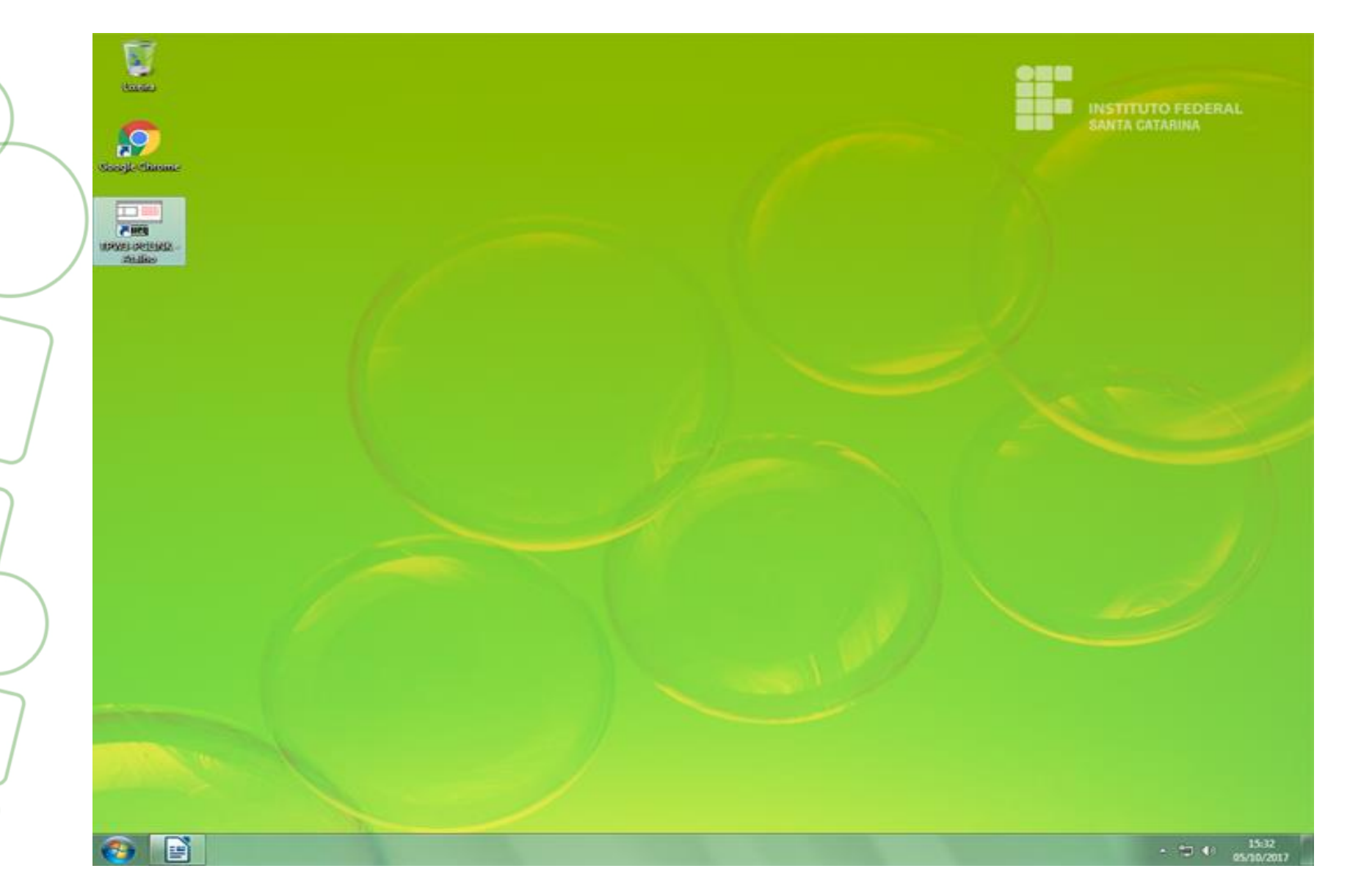

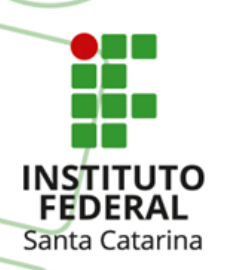

#### **Software TPW03 aberto**

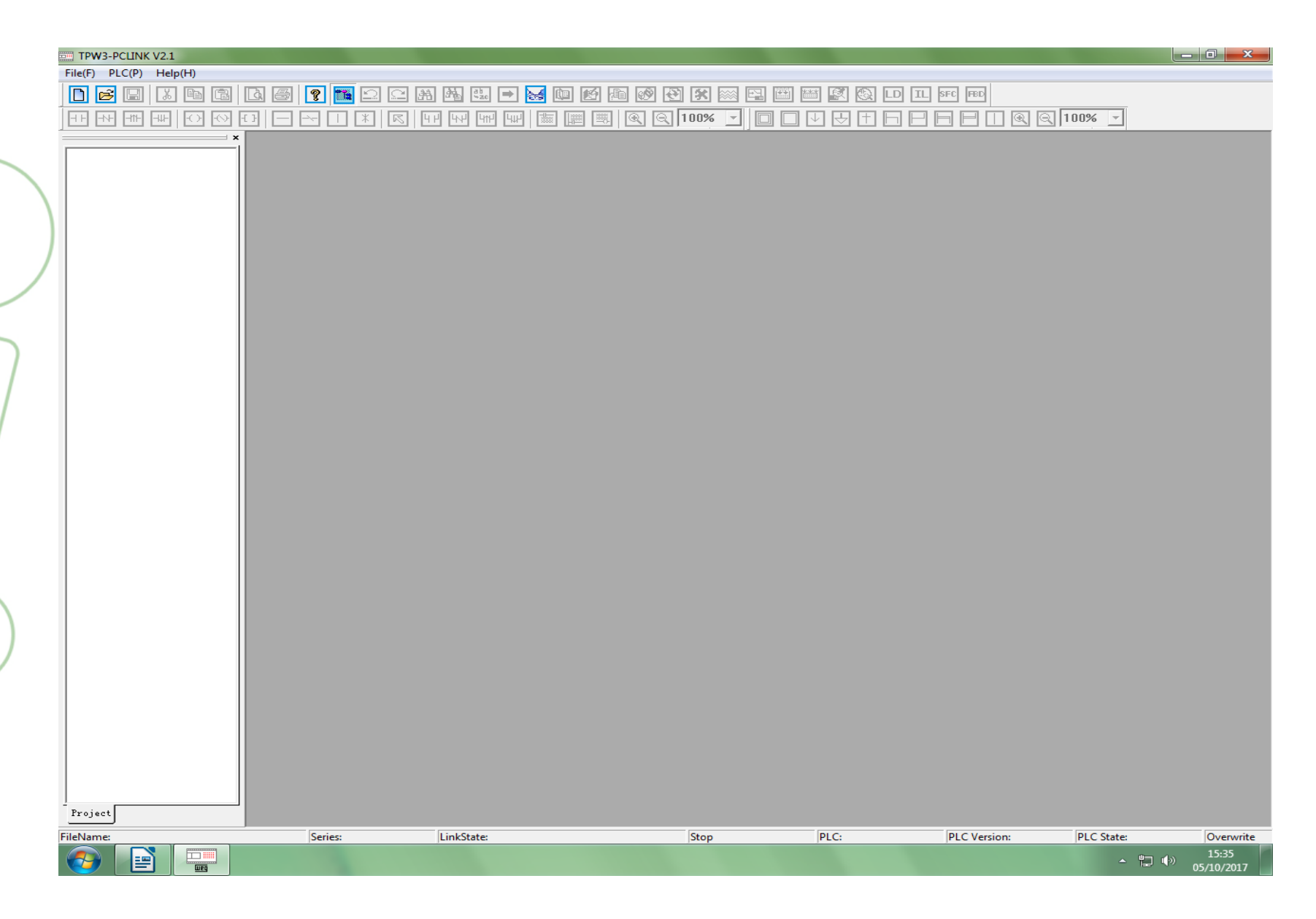

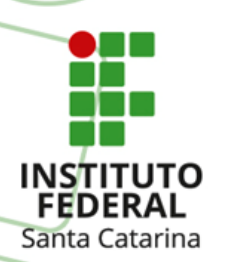

#### **Aba File - TPW03**

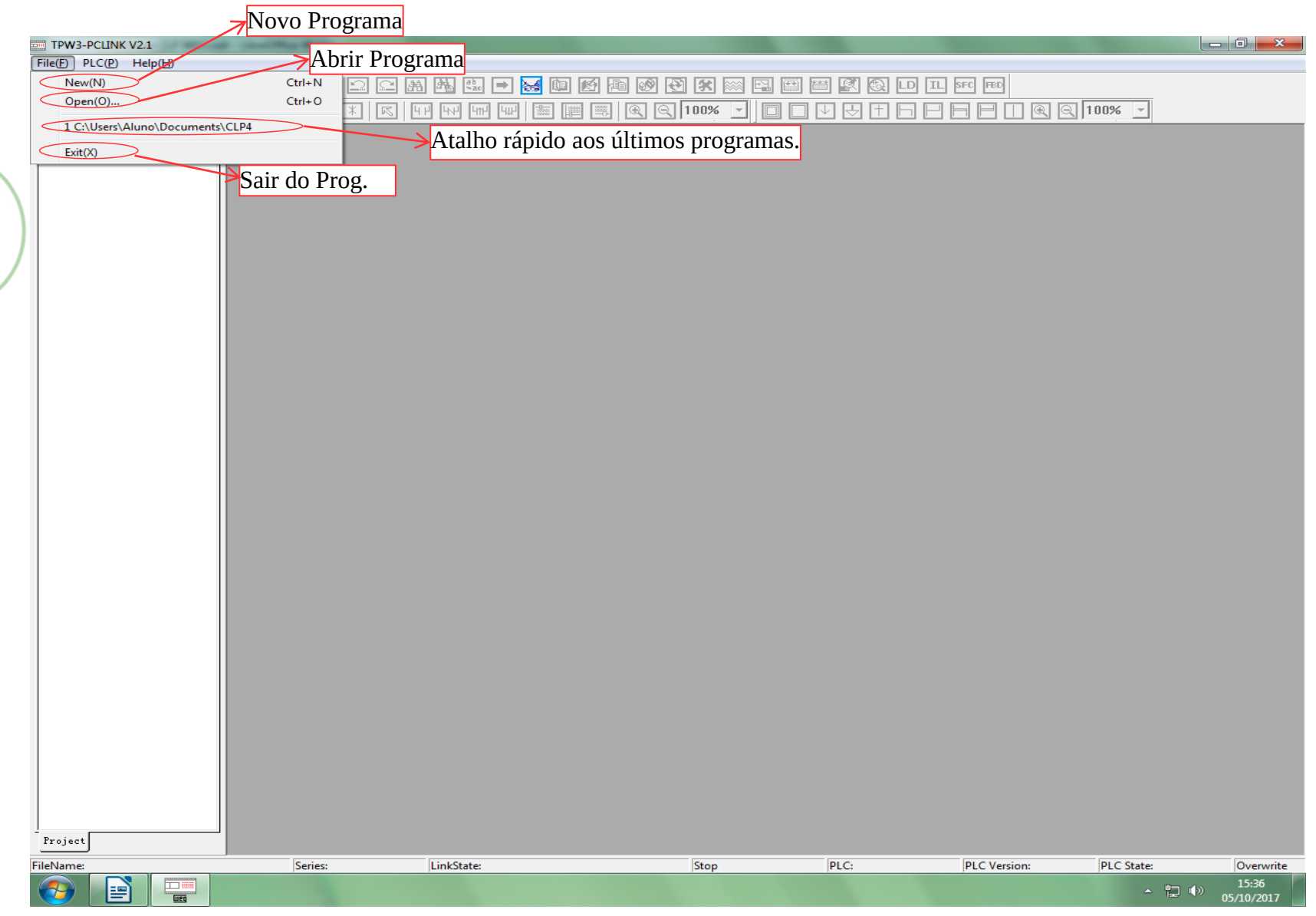

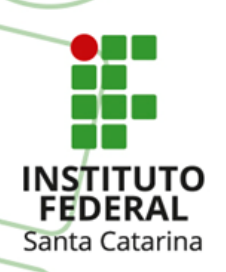

# **Ícones Ativos - TPW03**

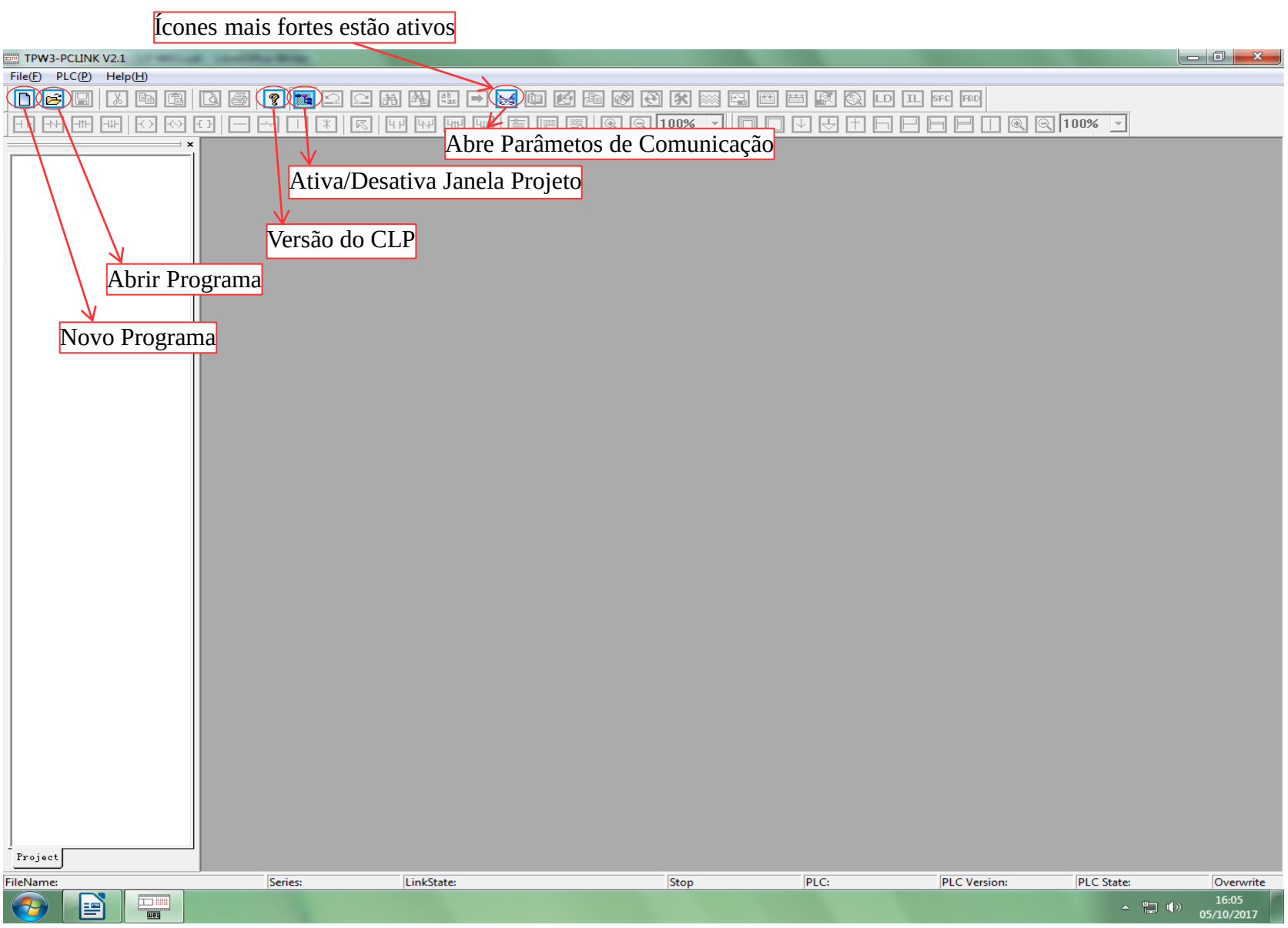

#### **Aba PLC - TPW03**

 $\bullet$  . The set of  $\bullet$ 

**INSTITUTO FEDERAL** 

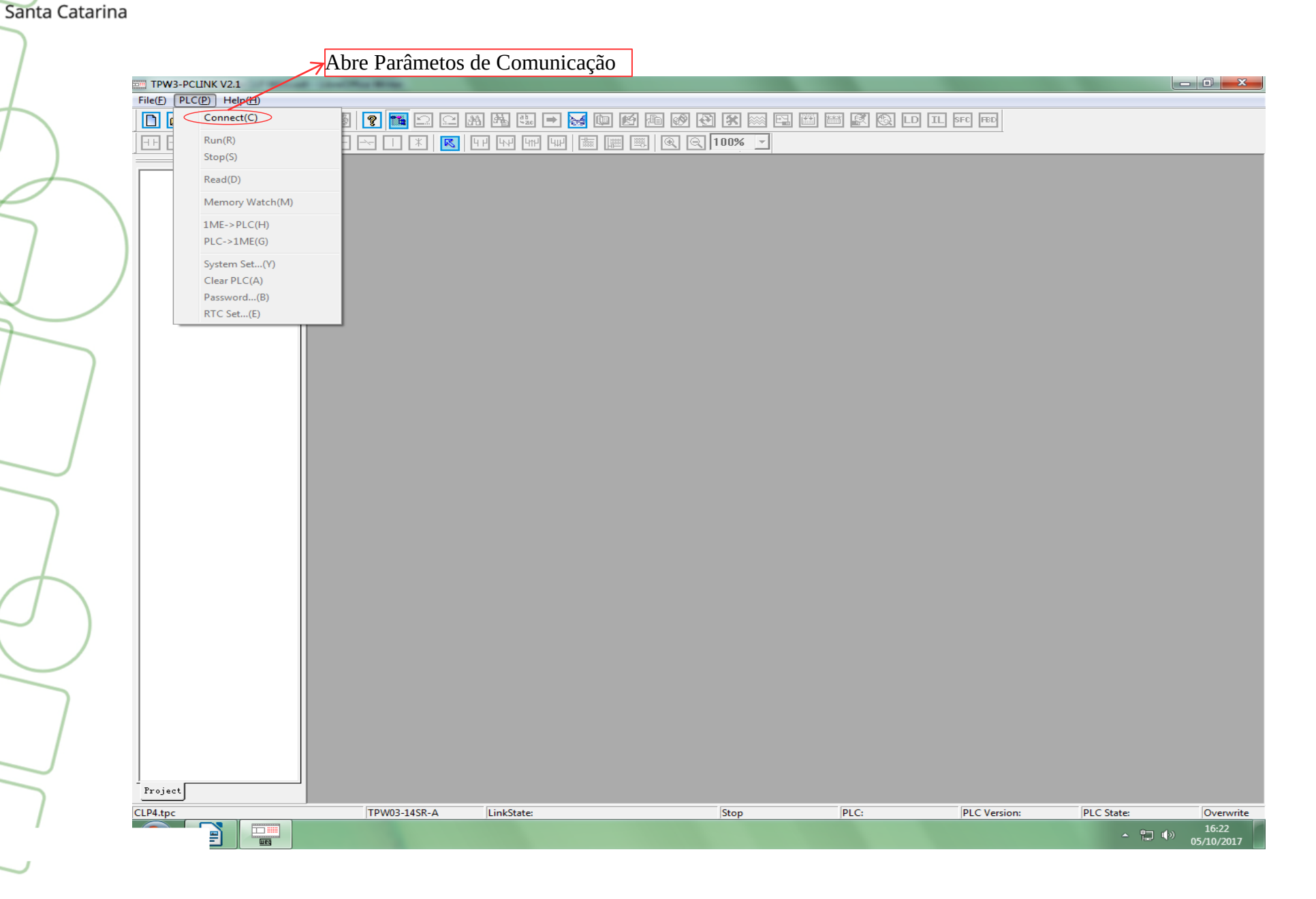

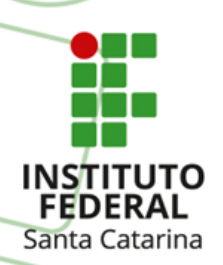

## **Aba Help - TPW03**

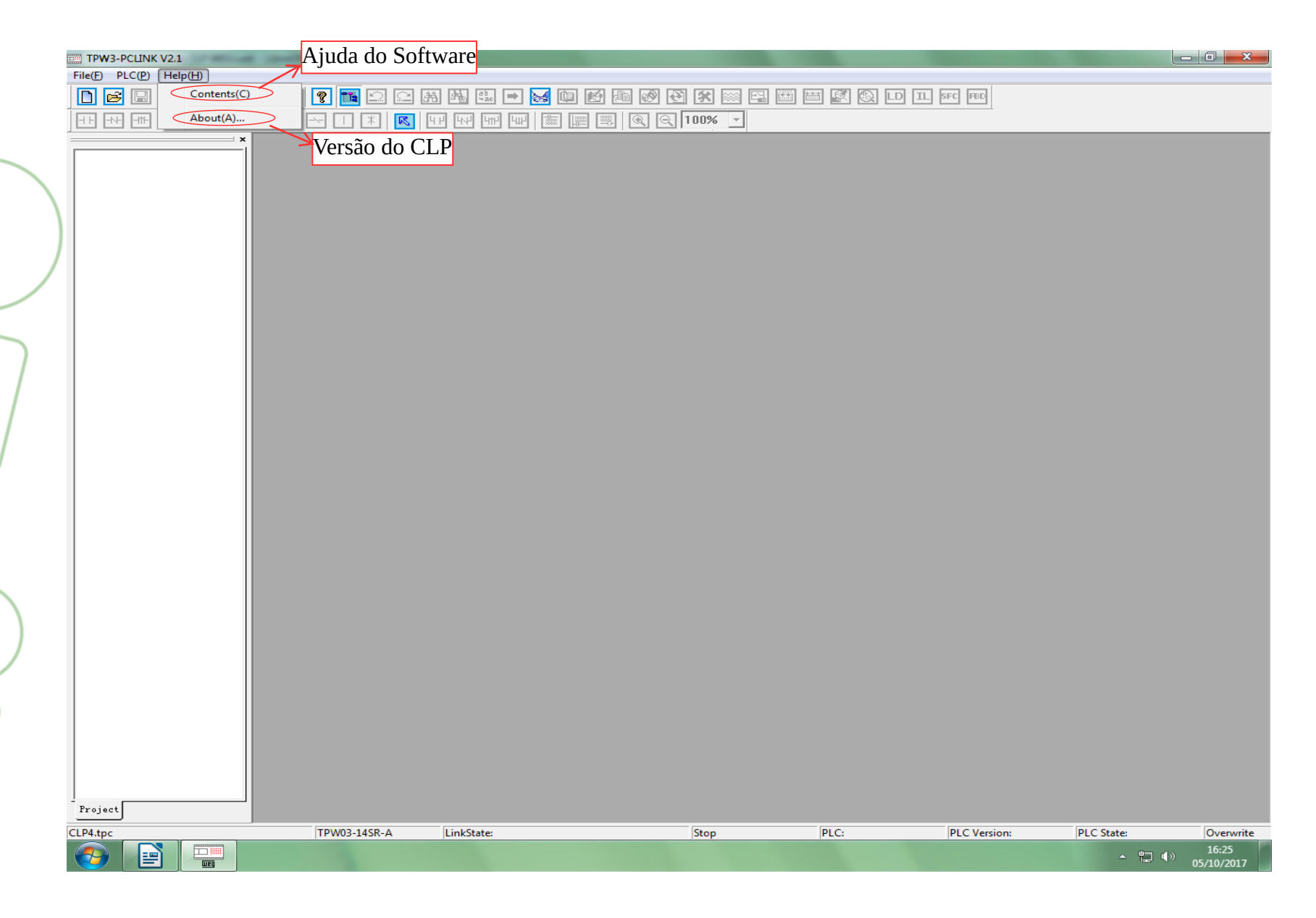

#### **Novo Programa**

Ao Clicar sobre o ícone de novo programa irá aparecer uma caixa de configuração abaixo Santa Catarina quanto a escolha da Versão do CLP.

**INSTITUTO FEDERAL** 

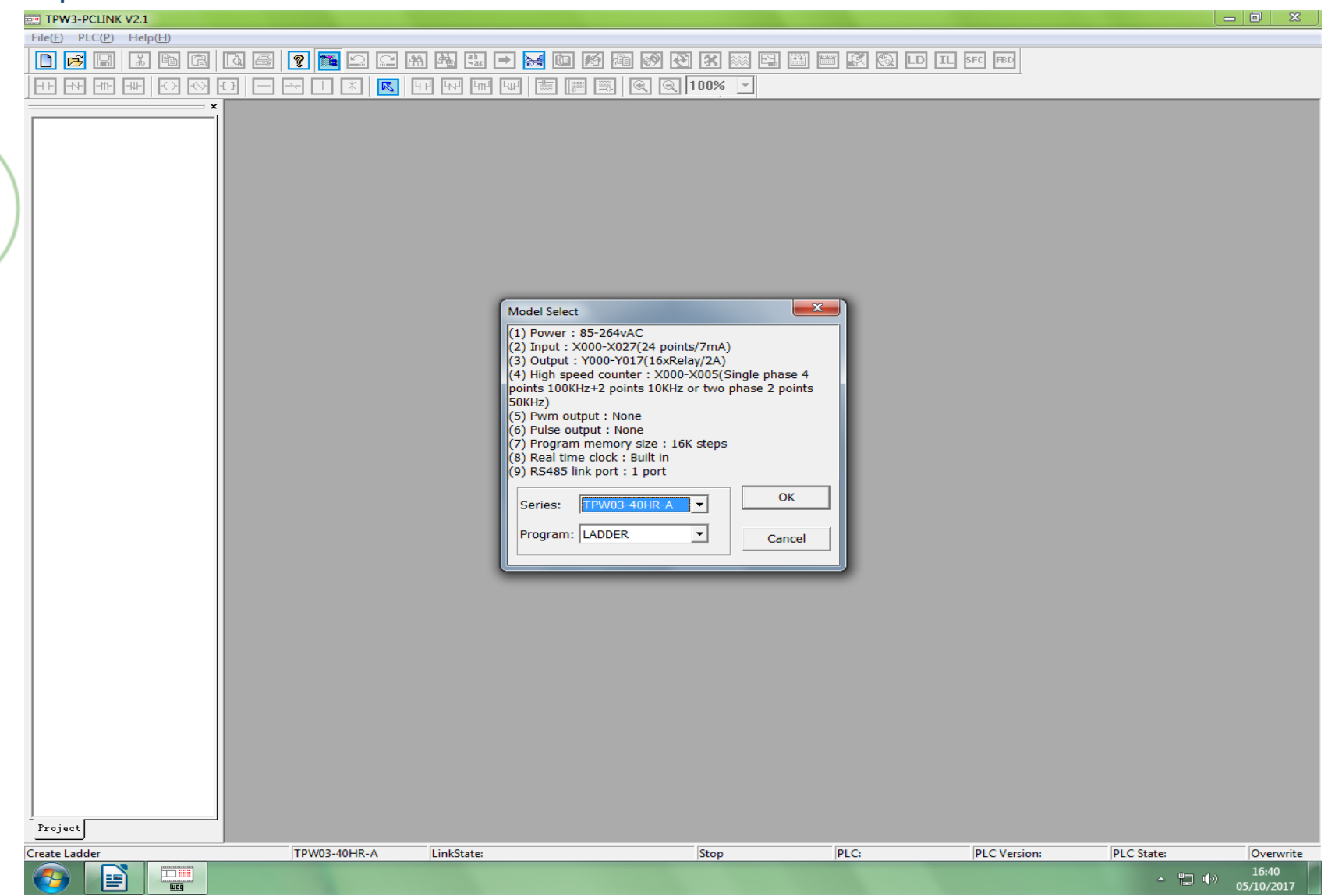

#### **Novo Programa**

Ao dar OK após setar o CLP e Linguagem de Programação, aparece a Janela abaixo, bem

dizer quase todos os ícones ativos.

**INSTITUTO FEDERAL** Santa Catarina

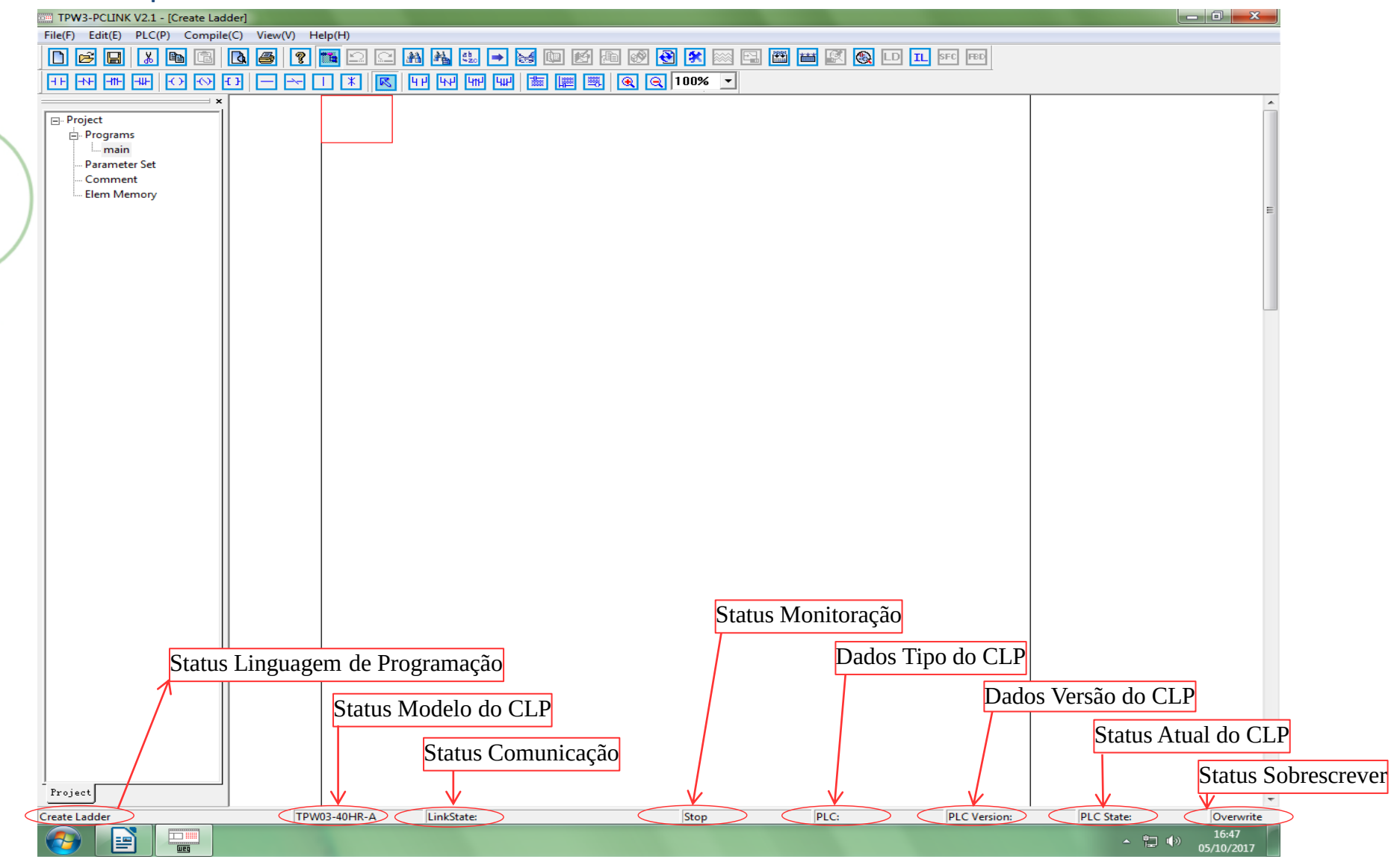

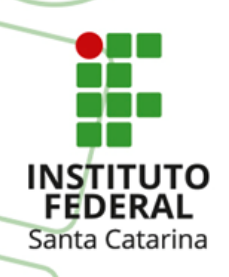

#### Importante, não esqueça de salvar o programa!!!

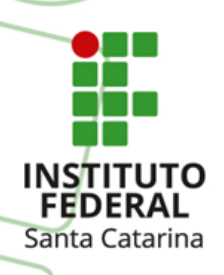

#### Continuação da apresentação do Software CLP WEG TPW03 em Sala.